## **Demandes**

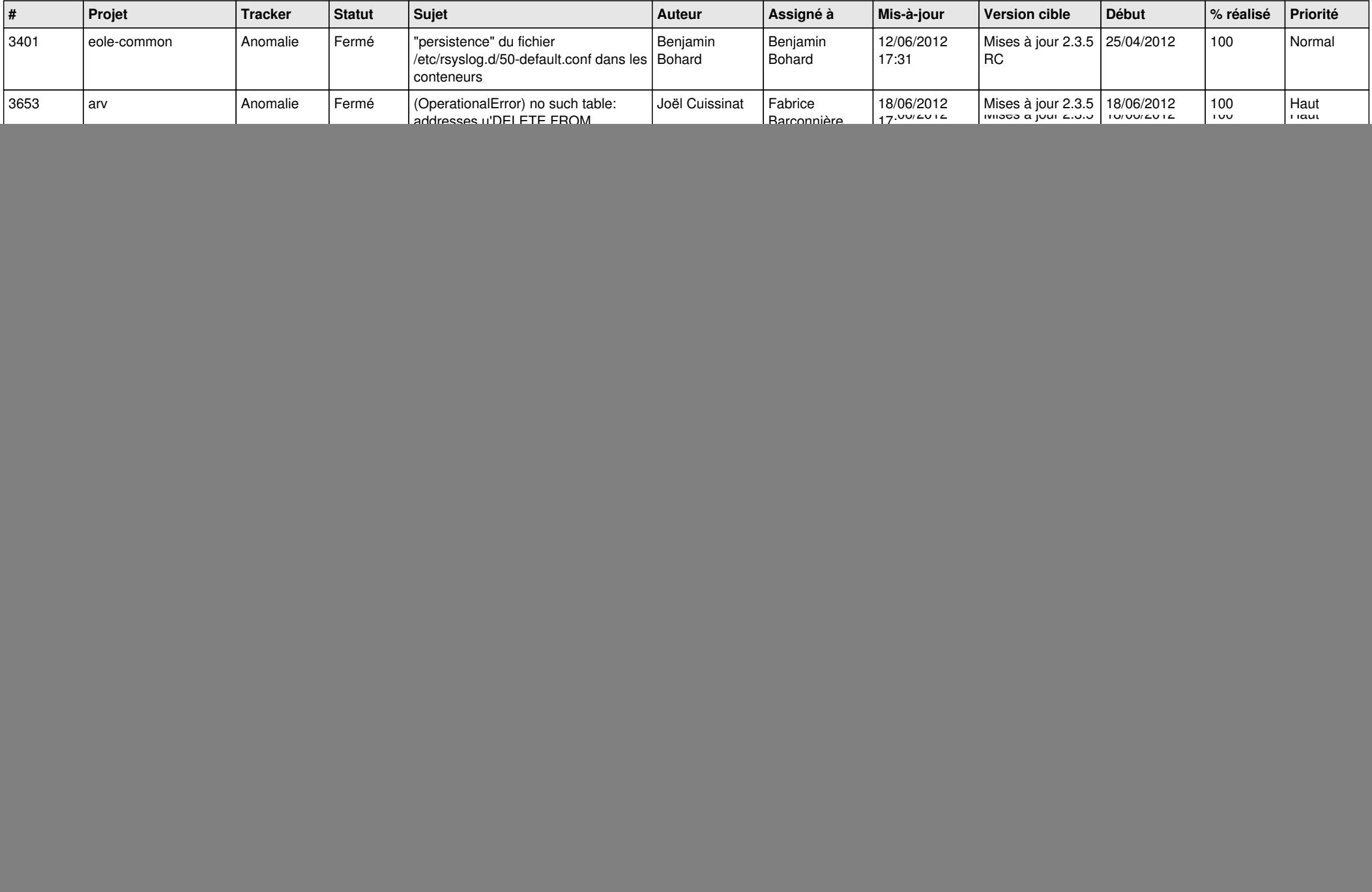

![](_page_1_Picture_801.jpeg)

![](_page_2_Picture_802.jpeg)

![](_page_3_Picture_812.jpeg)

![](_page_4_Picture_808.jpeg)

![](_page_5_Picture_779.jpeg)

![](_page_6_Picture_861.jpeg)

![](_page_7_Picture_757.jpeg)

![](_page_8_Picture_806.jpeg)

![](_page_9_Picture_714.jpeg)

![](_page_10_Picture_782.jpeg)

![](_page_11_Picture_786.jpeg)

![](_page_12_Picture_806.jpeg)

![](_page_13_Picture_188.jpeg)